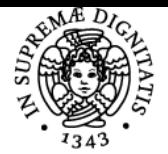

# **UNIVERSITÀ DI PISA LABORATORIO DI ANALISI FINANZIARIA**

# **RICCARDO CAMBINI**

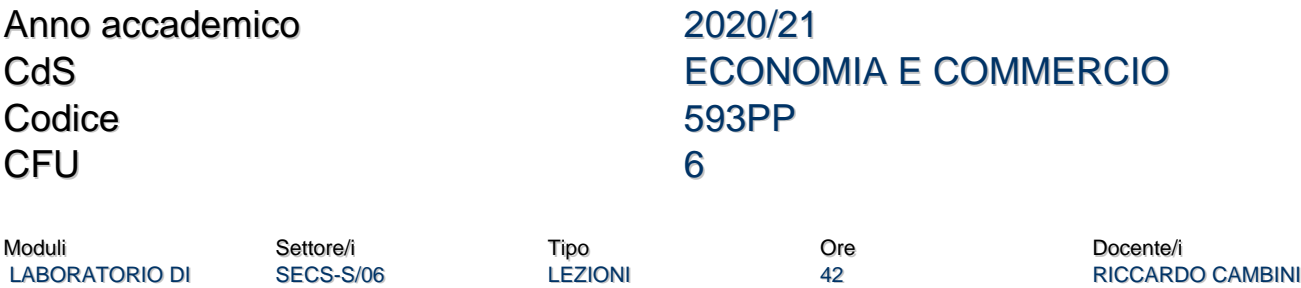

### Obiettivi di apprendimento

ANALISI FINANZIARIA

#### **Conoscenze**

Il corso si propone di fornire le conoscenze necessarie per risolvere problemi di matematica finanziaria tramite l'uso di fogli elettronici di calcolo (Microsoft Excel).

#### Modalità di verifica delle conoscenze

Le conoscenze dello studente saranno verificate mediante lo svolgimento di una prova pratica al computer basata sull'uso di un foglio elettronico di calcolo (Microsoft Excel).

### Capacità

Alla fine del corso lo studente dovrà aver acquisito una buona padronanza degli strumenti di calcolo utilizzati nel corso.

### Modalità di verifica delle capacità

Durante la prova al computer lo studente dovrà risolvere con accuratezza gli esercizi, elaborando dei file Excel che rispondano a quanto richiesto.

#### **Comportamenti**

Alla fine del corso lo studente dovrà essere in grado, qualora se ne presenti l'occasione, di utilizzare un foglio elettronico di calcolo per risolvere problemi di matematica finanziaria.

### Modalità di verifica dei comportamenti

Durante la prova al computer lo studente dovrà dimostrare, risolvendo gli esercizi, di saper utilizzare i fogli di calcolo elettronici per risolvere i problemi di matematica finanziaria.

### Prerequisiti (conoscenze iniziali)

Concetti di Matematica Finanziaria di cui agli insegnamenti di Matematica Generale e Matematica Finanziaria.

#### Indicazioni metodologiche

 Metodo di insegnamento: lezioni frontali in aula informatica ovvero lezioni in modalità telematica causa emergenza sanitaria (fortemente consigliate).

Attività per l'apprendimento: frequenza alle lezioni ed esercitazioni, studio individuale, uso di fogli elettronici di calcolo.

### Programma (contenuti dell'insegnamento)

Principali comandi Excel, riferimenti assoluti e relativi, gestione e manipolazione di tabelle. Uso di Microsoft Excel per la risoluzione di problemi di Matematica Finanziaria.

### Bibliografia e materiale didattico

**Testi di esame:**

Il materiale didattico a cura del docente verrà pubblicato direttamente sulla piattaforma elearning del dipartimento. **Testi di consultazione:**

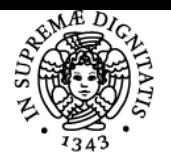

# **Sistema centralizzato di iscrizione agli esami** Programma

# UNIVERSITÀ DI PISA

- Luca Barzanti, Alessandro Pezzi, "Matematica Finanziaria: manuale operativo con applicazioni in Excel", Esculapio Economia, ISBN: 978-88-7488-788-0

- Luca Barzanti, Alessandro Pezzi, "Problemi risolti di Matematica Finanziaria: esercizi e casi di studio", Esculapio Economia, ISBN: 978-88-7488-789-7

- Ilaria Colivicchi, Alessandra Congedo, Antonio Iannizzotto, "Risolvere problemi di Matematica Finanziaria con cenni teorici ed applicazioni in Excel", Maggioli Editore, ISBN: 978-88-916-3627-0

## Modalità d'esame

L'esame consta di una prova pratica al computer in cui lo studente verrà chiamato a risolvere problemi di Matematica Finanziaria utilizzando il software Microsoft Excel. La prova viene considerata sufficiente nel caso in cui lo studente consegua almeno 18 punti su 30.

### Pagina web del corso

https://elearning.ec.unipi.it/course/view.php?id=1466

### **Note**

Per i suoi contenuti il corso è rivolto a studenti interessati allo studio della Finanza, dei Mercati Finanziari, ma anche delle Scienze Economiche, dell'Econometria, delle materie quantitative in generale.

Ultimo aggiornamento 11/02/2021 14:43